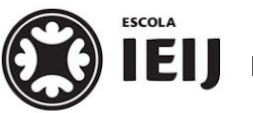

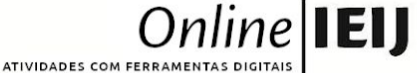

, 2021. Londrina, \_\_ de \_\_\_\_\_\_

Nome: Turma:  $9°$  ano

Área do conhecimento: Ciências | Professor(a): Johann Portscheler

# **CÉU NOTURNO 1**

elaborada por Johann Portscheler Período 01

Olá,

Hoje, faremos um trabalho mais imaginativo.

Também faremos uso da ferramenta "Google Jamboard" e de trabalho em grupo para esta atividade.

Abaixo, você pode encontrar uma imagem retirada do aplicativo "Stellarium" com as cores invertidas, ou seja, as estrelas são os pontos pretos e o céu está em branco.

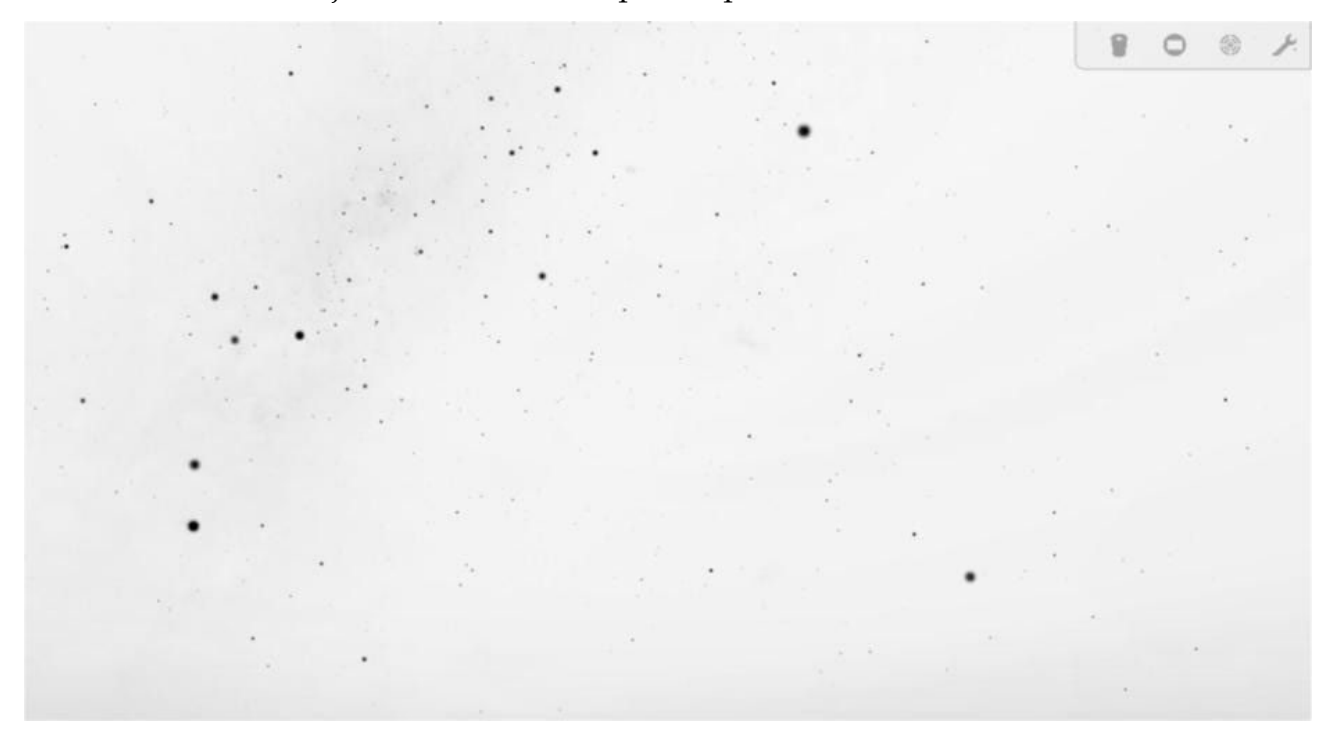

A mesma imagem será encontrada no *jamboard* disponibilizado junto a essa atividade, no "Google Sala de Aula" (GSA), para que possa executá-la.

 $\star$  \* \* \* \*

### *Proposta*

#### **Individual**

1. Abra o *jamboard* "Ceu Noturno 1" e, a partir das estrelas que consegue observar, imagine desenhos que possam ser criados com a ligação entre as estrelas. Assim, crie ao menos três constelações utilizando a ferramenta "Caneta" na cor vermelha.

2. Com a ferramenta "Nota autoadesiva", numere as estrelas de casa constelação a partir da mais importante. Em seguida, dê nomes a cada uma delas e às suas constelações.

#### **Resposta:**

(Escreva aqui sua resposta)

3. Na imagem abaixo, temos a representação da mesma região do céu em que você criou as constelações. Além disso, temos um xis (X) vermelho mostrando o local exato de um objeto brilhante no céu.

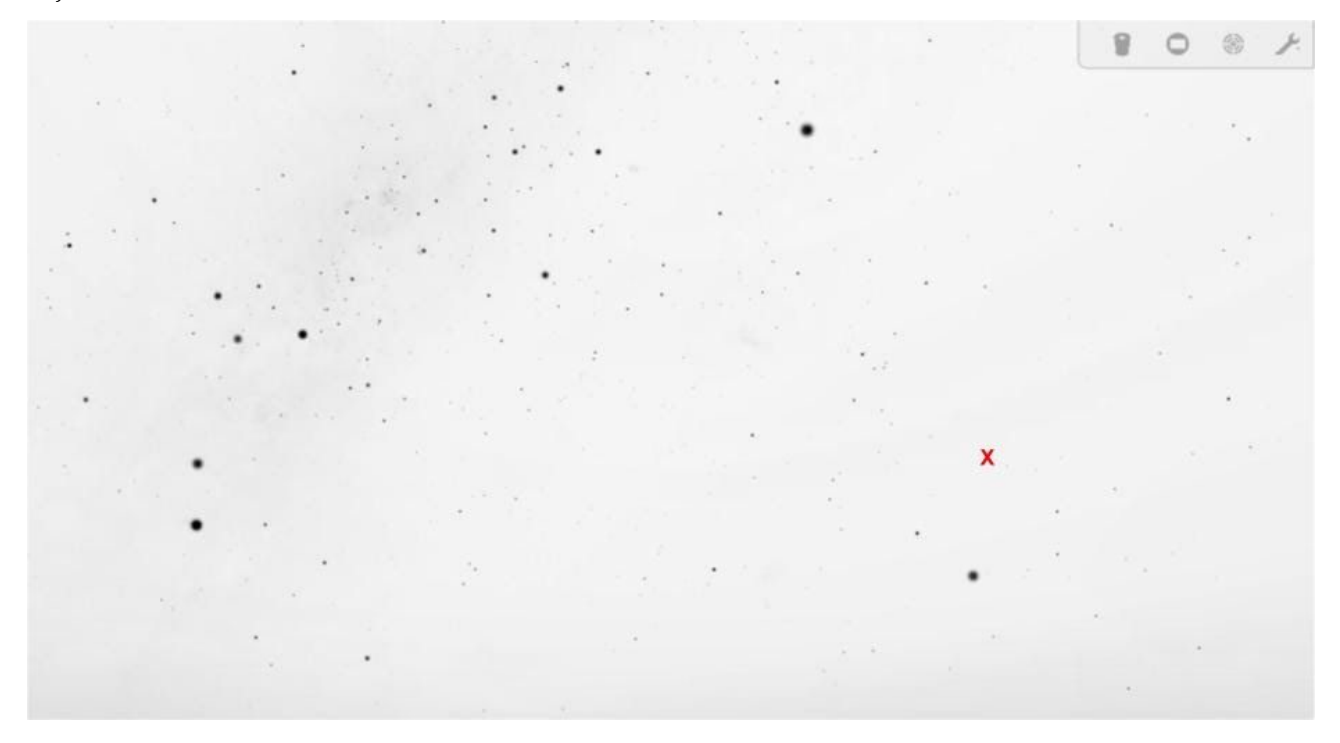

Imagine que esteja conversando com um amigo por telefone e precise dizer para ele que está vendo esse objeto no céu. Supondo que as constelações criadas por você são conhecidas por todos, ensinadas em todas as escolas do mundo, como você descreveria a posição desse objeto usando o mapa estelar que elaborou no *jamboard*?

#### **Resposta:**

```
(Escreva aqui sua resposta)
```
## **Grupal**

1. Apresentem seus trabalhos uns aos outros.

2. Comparem as propostas de constelações através dos seguintes critérios: criatividade ao atribuir as constelações; facilidade de localização das constelações; facilidade de usar as constelações para localizar objetos no céu noturno.

#### **Comparações:**

(Escreva aqui as comparações realizadas pelo grupo)